## **Google Drive**

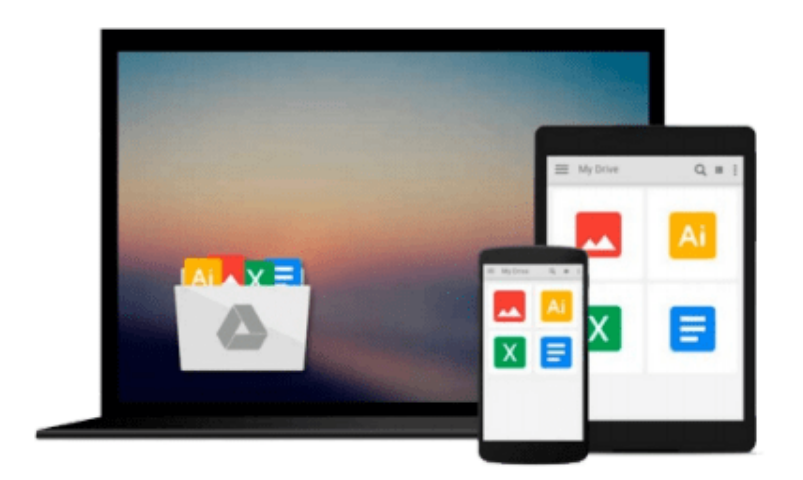

 $\equiv$ 

# **Media for Business (Video Bookshelf)**

*Robert Amend, Michael Schrader*

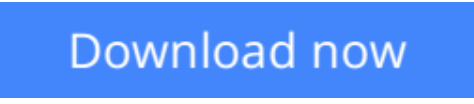

[Click here](http://sapek.club/go/read.php?id=0867292644) if your download doesn"t start automatically

## **Media for Business (Video Bookshelf)**

Robert Amend, Michael Schrader

**Media for Business (Video Bookshelf)** Robert Amend, Michael Schrader Examines each medium for its advantages and disadvantages, budget factors, production design considerations, presentation techniques and equipment, use of graphics and more.

**[Download](http://sapek.club/go/read.php?id=0867292644)** [Media for Business \(Video Bookshelf\) ...pdf](http://sapek.club/go/read.php?id=0867292644)

**[Read Online](http://sapek.club/go/read.php?id=0867292644)** [Media for Business \(Video Bookshelf\) ...pdf](http://sapek.club/go/read.php?id=0867292644)

#### **Download and Read Free Online Media for Business (Video Bookshelf) Robert Amend, Michael Schrader**

#### **From reader reviews:**

#### **Rodney Schmitt:**

Book is actually written, printed, or illustrated for everything. You can learn everything you want by a guide. Book has a different type. As it is known to us that book is important issue to bring us around the world. Adjacent to that you can your reading ability was fluently. A guide Media for Business (Video Bookshelf) will make you to end up being smarter. You can feel more confidence if you can know about anything. But some of you think that will open or reading the book make you bored. It is far from make you fun. Why they are often thought like that? Have you looking for best book or suitable book with you?

#### **Nancy Smith:**

The book untitled Media for Business (Video Bookshelf) contain a lot of information on it. The writer explains her idea with easy way. The language is very clear and understandable all the people, so do not necessarily worry, you can easy to read it. The book was authored by famous author. The author gives you in the new age of literary works. It is possible to read this book because you can please read on your smart phone, or gadget, so you can read the book within anywhere and anytime. If you want to buy the e-book, you can start their official web-site and also order it. Have a nice learn.

#### **Diana Elliott:**

Beside this specific Media for Business (Video Bookshelf) in your phone, it can give you a way to get nearer to the new knowledge or facts. The information and the knowledge you may got here is fresh in the oven so don't become worry if you feel like an old people live in narrow commune. It is good thing to have Media for Business (Video Bookshelf) because this book offers to you readable information. Do you occasionally have book but you rarely get what it's facts concerning. Oh come on, that will not happen if you have this in the hand. The Enjoyable blend here cannot be questionable, similar to treasuring beautiful island. So do you still want to miss the idea? Find this book along with read it from now!

#### **Preston Garza:**

As we know that book is very important thing to add our understanding for everything. By a guide we can know everything we would like. A book is a set of written, printed, illustrated or maybe blank sheet. Every year has been exactly added. This book Media for Business (Video Bookshelf) was filled with regards to science. Spend your time to add your knowledge about your research competence. Some people has distinct feel when they reading the book. If you know how big benefit of a book, you can sense enjoy to read a publication. In the modern era like today, many ways to get book that you simply wanted.

**Download and Read Online Media for Business (Video Bookshelf) Robert Amend, Michael Schrader #4JXIK7WT9VL**

### **Read Media for Business (Video Bookshelf) by Robert Amend, Michael Schrader for online ebook**

Media for Business (Video Bookshelf) by Robert Amend, Michael Schrader Free PDF d0wnl0ad, audio books, books to read, good books to read, cheap books, good books, online books, books online, book reviews epub, read books online, books to read online, online library, greatbooks to read, PDF best books to read, top books to read Media for Business (Video Bookshelf) by Robert Amend, Michael Schrader books to read online.

### **Online Media for Business (Video Bookshelf) by Robert Amend, Michael Schrader ebook PDF download**

**Media for Business (Video Bookshelf) by Robert Amend, Michael Schrader Doc**

**Media for Business (Video Bookshelf) by Robert Amend, Michael Schrader Mobipocket**

**Media for Business (Video Bookshelf) by Robert Amend, Michael Schrader EPub**